Vorlesung Numerische Mathematik Wintersemester 2023/24 Prof. Dr. Bastian von Harrach-Sammet M. Sc. Andrej Brojatsch M. Sc. Johannes Wagner

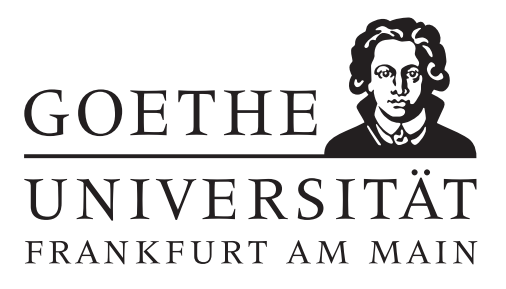

## 2. Übungsblatt (erschienen am 24.10.2023)

#### Aufgabe 2.1 (Votieraufgabe)

Sei  $m \in \mathbb{N}$  und  $x_1, ..., x_m \in \mathbb{R}$ . Zeigen Sie, dass für die Vandermonde Matrix

$$
V_m := \begin{pmatrix} x_1^0 & \dots & x_1^{m-1} \\ \vdots & \ddots & \vdots \\ x_m^0 & \dots & x_m^{m-1} \end{pmatrix}
$$

gilt, dass det $(V_m) = \prod_{1 \leq j < k \leq m} (x_k - x_j)$ , wobei nach Konvention  $\prod_{1 \leq j < k \leq 0} = 1$ .

### Aufgabe 2.2 (schriftliche Aufgabe)[6 Punkte]

Die Hermite-Interpolationsaufgabe besteht darin, zu vorgegebenen Knoten  $x_1, \ldots, x_m$  neben Funktionswerten  $f(x_1), \ldots, f(x_m)$  auch die Werte der Ableitung  $f'(x_1), \ldots, f'(x_m)$  miteinzubeziehen. Wir wollen ein Polynom p vom Grad  $2m - 1$  so bestimmen, dass

$$
p(x_i) = f(x_i)
$$
 und  $p'(x_i) = f'(x_i)$  für  $i = 1, ..., m$  gilt.

- (a) Zeigen Sie, dass höchstens ein solches Polynom  $p \in \Pi_{2m-1}$  existiert.
- (b) Konstruieren Sie die Polynome  $q_i, r_i \in \Pi_{2m-1}$  mit den Eigenschaften

$$
q_i(x_j) = \delta_{ij}, \quad q'_i(x_j) = 0,
$$
\n(1)

$$
r_i(x_j) = 0, \quad r'_i(x_j) = \delta_{ij}, \tag{2}
$$

für  $i, j = 1, \ldots, m$  und geben Sie damit die Lösung der Hermite-Interpolationsaufgabe explizit an. Zeigen Sie dazu, dass die Polynome

$$
q_i(x) = (\alpha_i x + \beta_i)l_i^2(x) \quad \text{und} \quad r_i(x) = (\tilde{\alpha}_i x + \tilde{\beta}_i)l_i^2(x)
$$

mit geeigneten Koeffizienten  $\alpha_i, \, \tilde{\alpha_i}, \, \beta, \, \tilde{\beta_i} \in \mathbb{R}$  die Bedingungen (??) bzw. (??) erfüllen; hierbei sind  $l_i$  die Lagrange-Grundpolynome. Berechnen Sie die Koeffizienten  $\alpha_i, \, \tilde{\alpha_i}, \, \beta_i, \, \tilde{\beta_i} \in \mathbb{R}$  ohne die Ableitung der Lagrange-Grundpolynome explizit auszurechnen.

(c) Bestimmen Sie das Hermite-Interpolationspolynom für  $x_1 = 0$ ,  $x_2 = \pi/2$ ,  $p(x_1) = f(x_1)$ ,  $p(x_2) =$  $f(x_2)$  sowie  $p'(x_1) = f'(x_1)$ ,  $p'(x_2) = f'(x_2)$  mit  $f(x) = \cos x$ .

#### Aufgabe 2.3 (Votieraufgabe)

Seien  $x_1, x_2, x_3, y_1, y_2, y'_2, y_3 \in \mathbb{R}$  mit  $x_1 < x_2 < x_3$ .

- (a) Existiert ein eindeutiges Polynom  $p \in \Pi_1$ , mit  $p(x_1) = y_1$  und  $p'(x_2) = y'_2$ ?
- (b) Existiert ein eindeutiges Polynom  $p \in \Pi_1$ , mit  $p'(x_1) = y_1$  und  $p'(x_2) = y'_2$ ?
- (c) Existiert ein eindeutiges Polynom  $p \in \Pi_2$ , mit  $p(x_1) = y_1$ ,  $p(x_3) = y_3$  und  $p'(x_2) = y'_2$ ?
- (d) Existiert ein eindeutiges Polynom  $p \in \Pi_3$ , mit  $p(x_1) = p'(x_1) = y_1$ ,  $p(x_2) = p'(x_2) = y_2$  und  $p(x_3) = p'(x_3) = y_3$ ?
- (e) Existiert ein eindeutiges Polynom  $p \in \Pi_2$ , mit  $p(x_1) = y_1$ ,  $p(x_2) = y_2$  und  $p'(x_2) = y'_2$ ?

# Aufgabe 2.4 (Programmieraufgabe)[6 Punkte]

(a) Schreiben Sie eine MATLAB-Funktion interpoliere(f, a, b, m), die eine Funktion f für äquidistante Stützstellen  $a = x_1 < x_2 < \cdots < x_m = b$  auf dem Intervall [a, b] mittels eines Polynomes vom Grade m−1 interpoliert. Verwenden Sie die Vandermonde Matrix um die Koeffizienten des Polynoms auszurechnen und geben Sie die Koeffizienten in der absteigender Reihenfolge aus, beispielsweise sollen die Koeffizienten des Polynoms  $a_3x^3 + a_2x^2 + a_1x + a_0$  in der Reihenfolge  $\left[a_3, a_2, a_1, a_0\right]$  ausgegeben werden.

Hinweis: Ein Gleichungssystem  $Ax = b$  löst MATLAB mit dem Befehl  $x = A \setminus b$ , siehe auch help  $\setminus$  in MATLAB.

(b) Im MATLAB Grader finden Sie die Datei visualisiere interpolation.m. Der Aufruf visualisiere interpolation(@interpoliere) nutzt Ihre Implementation um Interpolationspolynome und Interpolationsfehler zu visualisieren. Interpolationsfehler werden in der Maximumsnorm ∥ · ∥[a,b] angegeben. Nutzen Sie diese Abbildungen um die folgenden Fragen zu beantworten (jeweils 0.5 Punkte):

- Frage 1: In Abbildung 1.1 wird die Funktion  $f = 2x^4 x^3 6x^2 + x + 3$  durch Polynome unterschiedlichen Grades interpoliert, der Interpolationsfehler sind in Abbildung. 1.2 dargestellt. Wahr oder Falsch? Für  $m \geq 5$  wird exakt interpoliert.
- Frage 2: Abbildung 2.1 zeigt die Interpolation der Funktion  $f = sin(x)$ , Abbildung. 2.2. den zugehörigen Interpolationsfehler Wahr oder Falsch? Der Interpolationsfehler fällt monoton mit der Anzahl der verwendeten Stützstellen.
- Frage 3: Abbildung 3.1 zeigt die Interpolation der Funktion  $f = (1+x^2)^{-1}$ , Abbildung. 3.2. den zugehörigen Interpolationsfehler Wahr oder Falsch? Es beeinflusst den Interpolationsfehler, ob m gerade oder ungerade ist.
- Frage 4: Wahr oder Falsch? Mehr Stützstellen führen immer zu einer Verringerung des Interpolationsfehlers.

Speichern Sie Ihre Antworten in den Variablen Antwort1 − Antwort4, verwenden Sie für wahre Aussagen den Wert true und für falsche den Wert false. Verändern Sie nicht den Variablennamen. Groÿ- und Kleinschreibung ist relevant.

# Hinweise zur Übungsblattbearbeitung:

- Zu schriftlichen Aufgaben soll eine Ausarbeitung/Lösung angefertigt werden, die bis zum 31.10.2023 um 10:00 Uhr in Fach 17 abzugeben ist. Die Abgabe und Bearbeitung der schriftlichen Aufgaben darf in Zweiergruppen erfolgen.
- Zu Programmieraufgaben ist bis zum 31.10.2023 um 10:00 Uhr ein MATLAB-Quellcode zu schreiben, welcher in den MATLAB-Grader einzugegeben ist und dort automatisiert korrigiert wird. Die Abgabe wird gewertet und kann nicht mehr geändert werden, sobald Sie den Senden-Button klicken.
- Zu Votieraufgaben wird keine schriftliche Abgabe verlangt. Die Lösung wird in der Übung besprochen.